Computerprogramm: Folge von Maschienenbefehlen, die vom Prozessor des Computers ausgeführt werden.

Maschienenbefehl: Festgelegte Bitfolge (abhängig von Prozessor) - Äußerst ungeeignet für Programmierung durch Menschen.

C-Programm: Endliche Folge von (verständlichen) Befehlen, die sich in ein funktionierendes (lauffähiges) Computerprogramm übersetzen lassen.

Diese Befehlsfolge wird in Datei gespeichert.

## Aufbau C-Programm

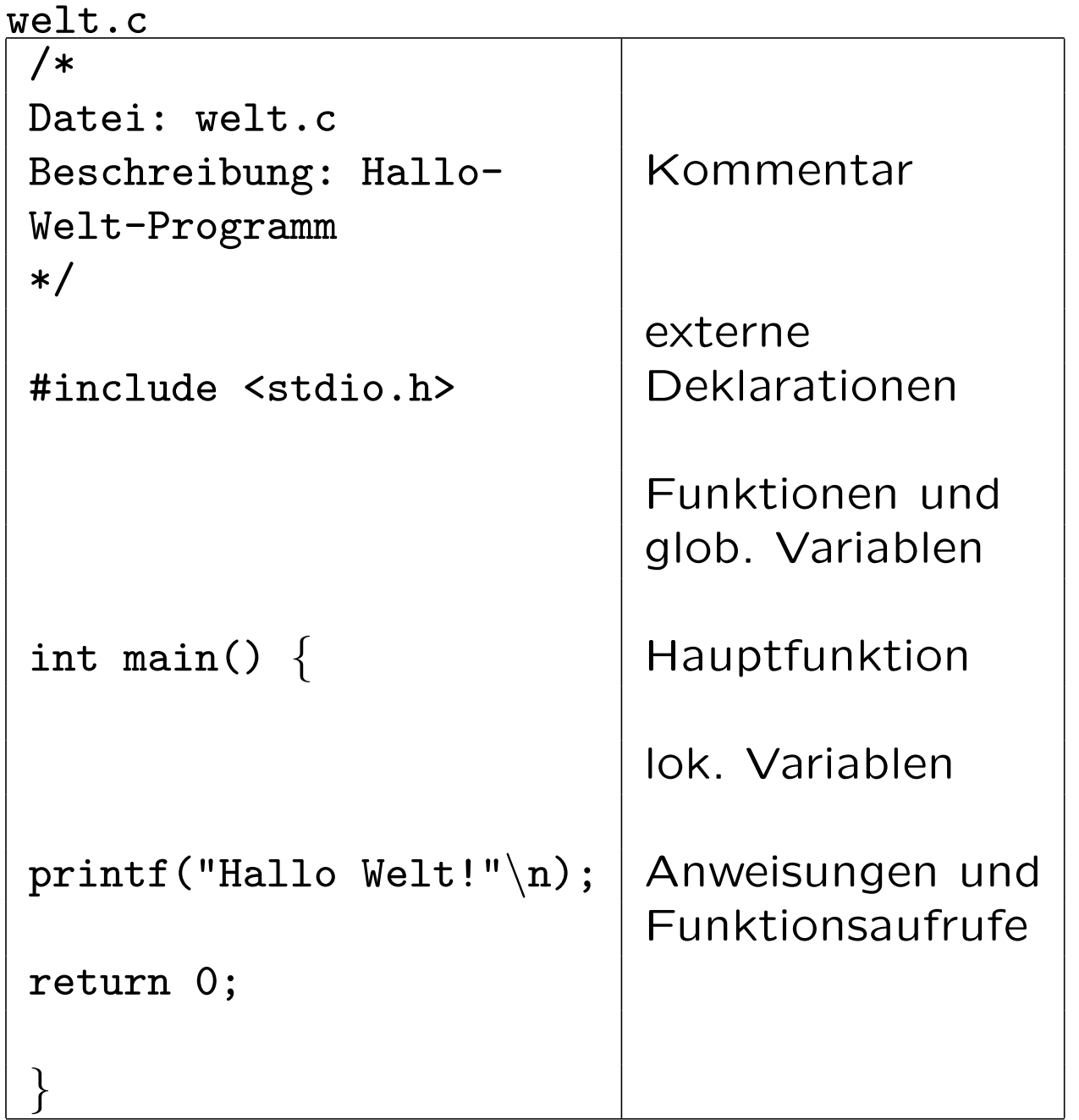

## Borland C im PC-Pool

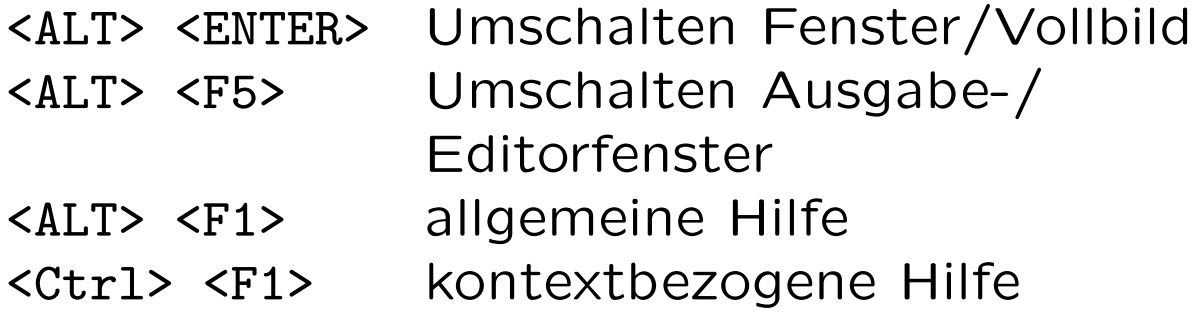

Start > Programme > MS-DOS Eingabeaufforderung

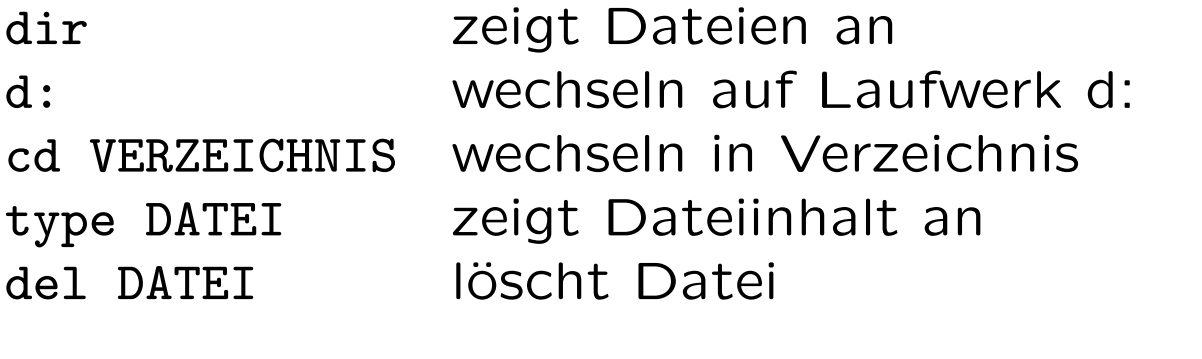

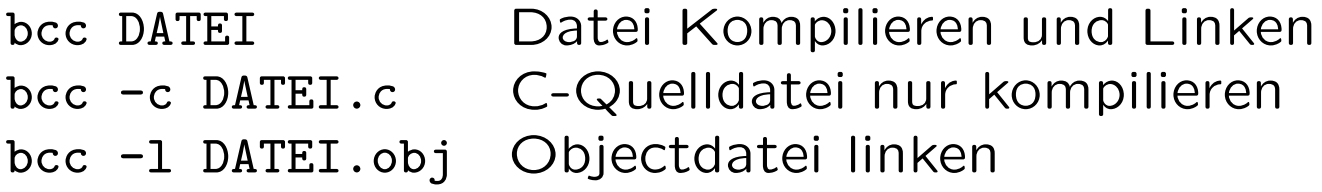